*Extracts about ringing at Gedser Bird Observatory – description and processing of data*

En rapport fra Gedser Fuglestation *af Bo Kayser*

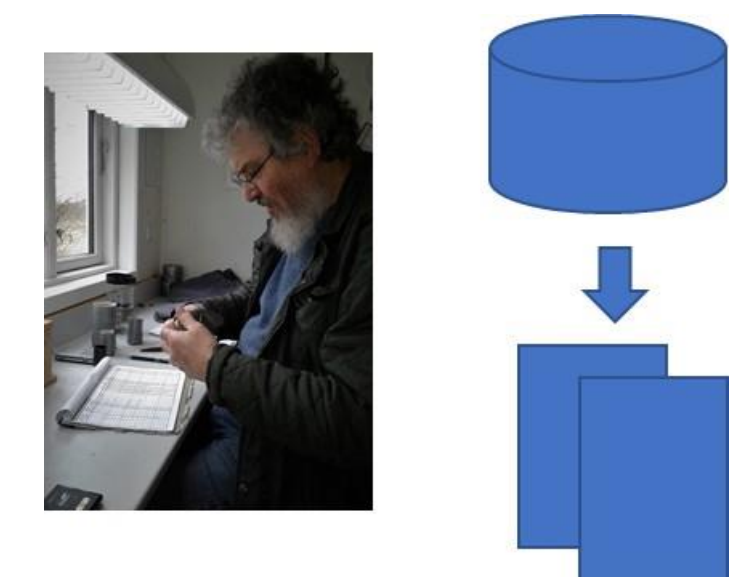

 Version 1  **Juli 2018 Gedser Fuglestation Dansk Ornitologisk Forening**

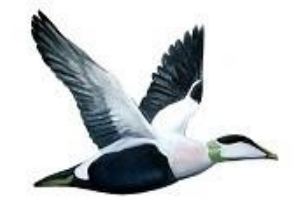

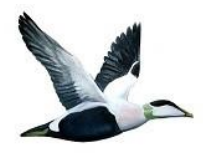

*Extracts about ringing at Gedser Bird Observatory – description and processing of data*

# *Indhold*

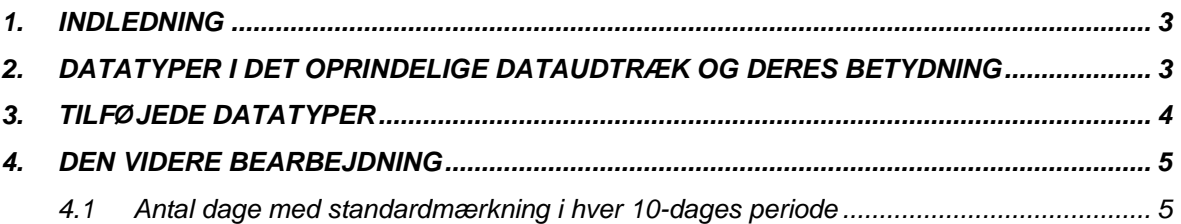

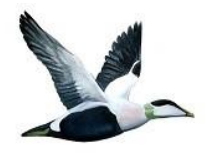

*Extracts about ringing at Gedser Bird Observatory – description and processing of data*

# *1. Indledning*

Ringmærkerne indtaster data om de mærkede fugle samt genfangster i Ringmærkningsdatabasen, en MS Access applikation udviklet og vedligeholdt af Anders Zuschlag (AZ).

Fra Ringmærkningsdatabasen har AZ lavet dataudtræk **med mærkede fugle men uden genfangster** for årene 2001 og frem. Formålet med bearbejdningerne er at få et billede af trækkets fordeling gennem året, ændringer gennem årene m.m. Derfor er det kun fugle, som bliver ringmærket på fuglestationen, der er medtaget, og ikke genfangster.

Formålet med dette notat er at beskrive, hvilke datatyper/felter der er registreret om hver enkelt fugl, og hvordan disse data bearbejdes, før de kan anvendes i det videre analysearbejde.

# *2. Datatyper i det oprindelige dataudtræk og deres betydning*

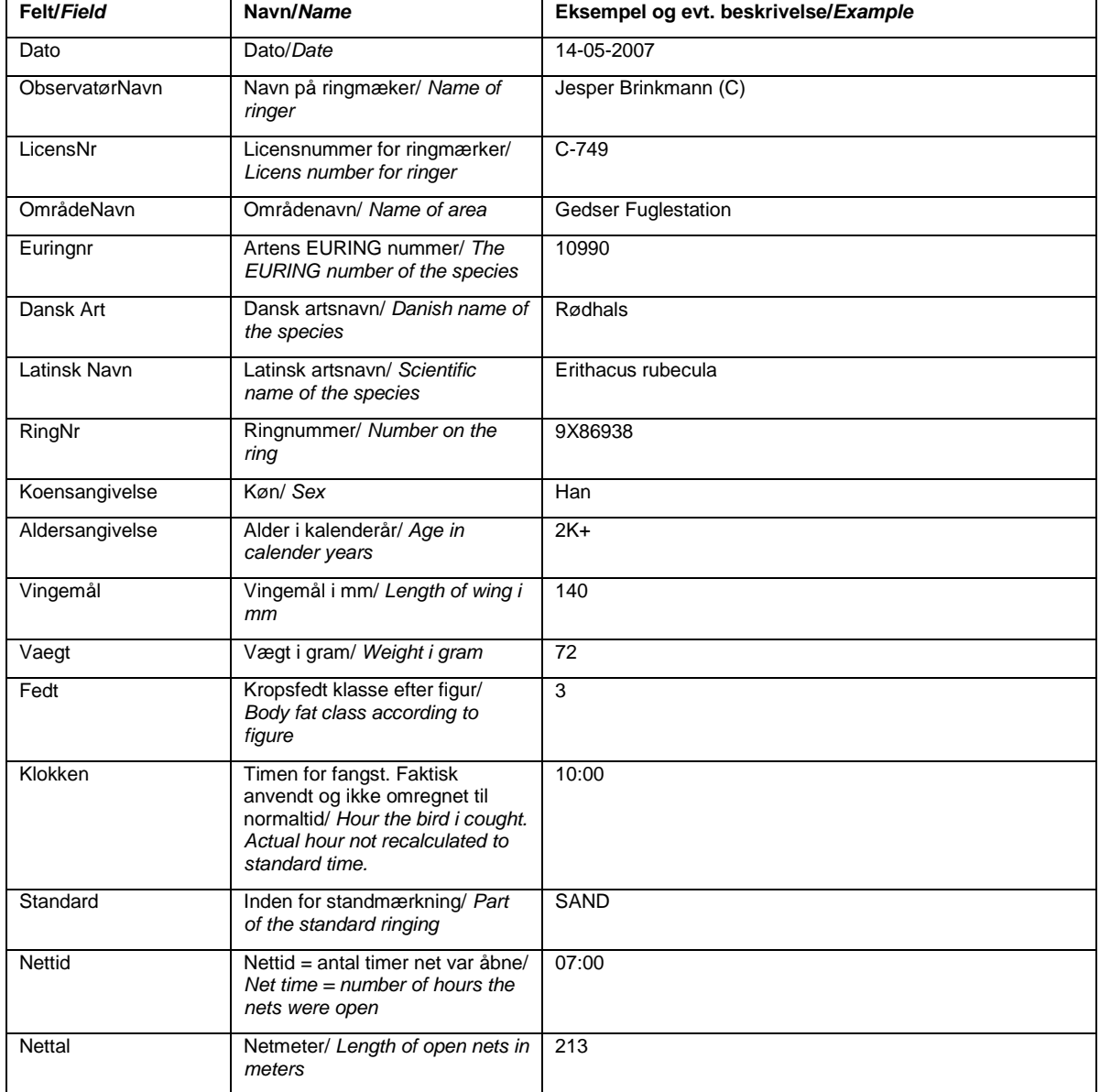

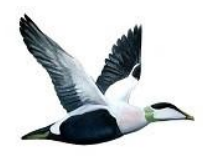

*Extracts about ringing at Gedser Bird Observatory – description and processing of data*

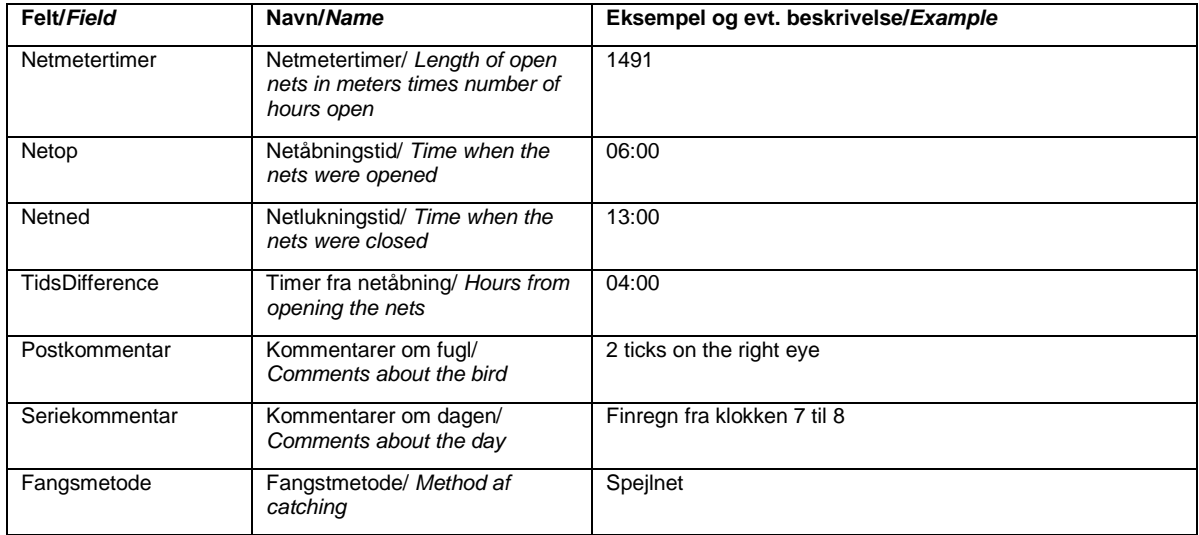

#### **Tab. 1. Datatyper og deres betydning.** *Data fields and there content***.**

## *3. Tilføjede datatyper*

Følgende datatyper er tilføjet i udtræksregnearket til højre for felterne i det oprindelige udtræk.

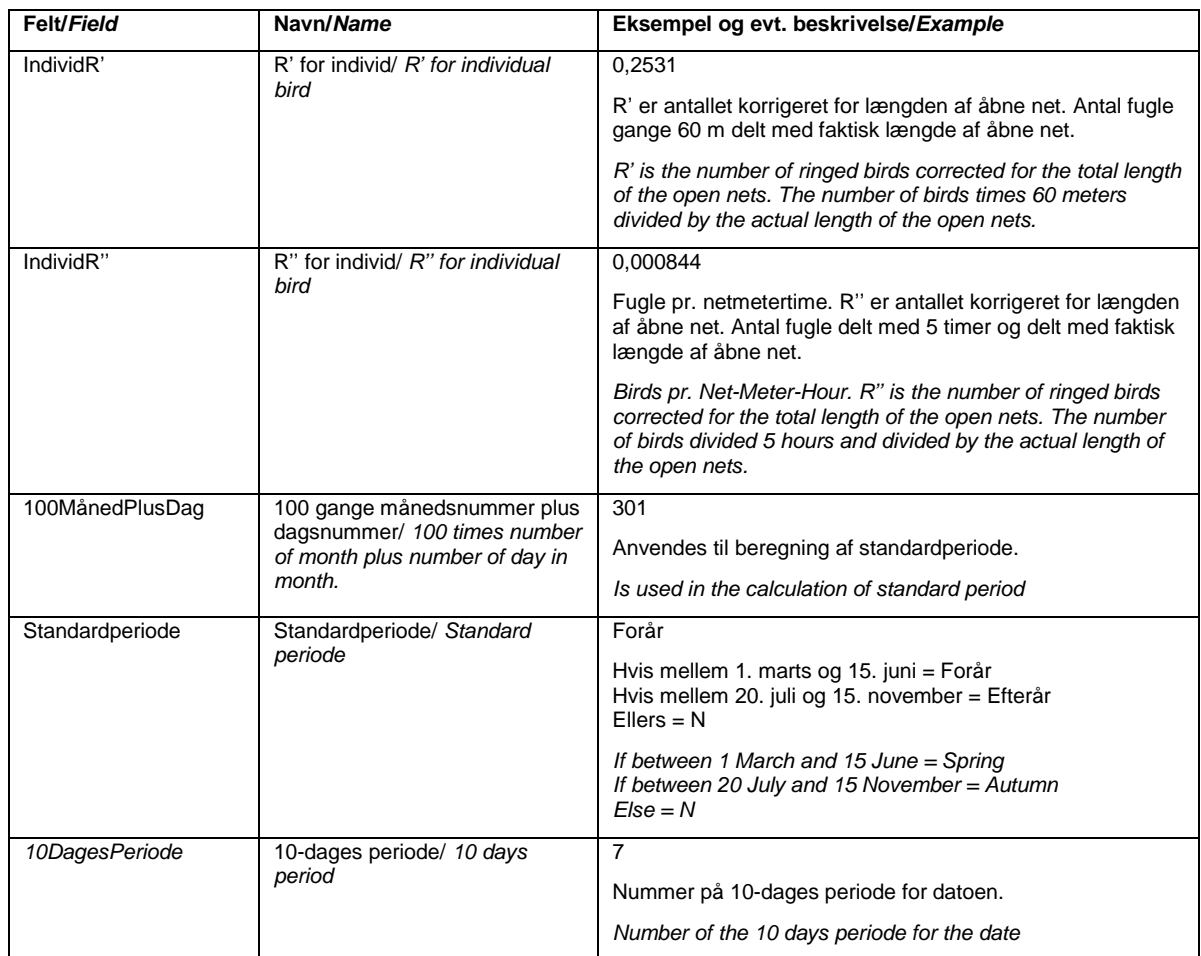

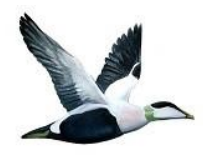

*Extracts about ringing at Gedser Bird Observatory – description and processing of data*

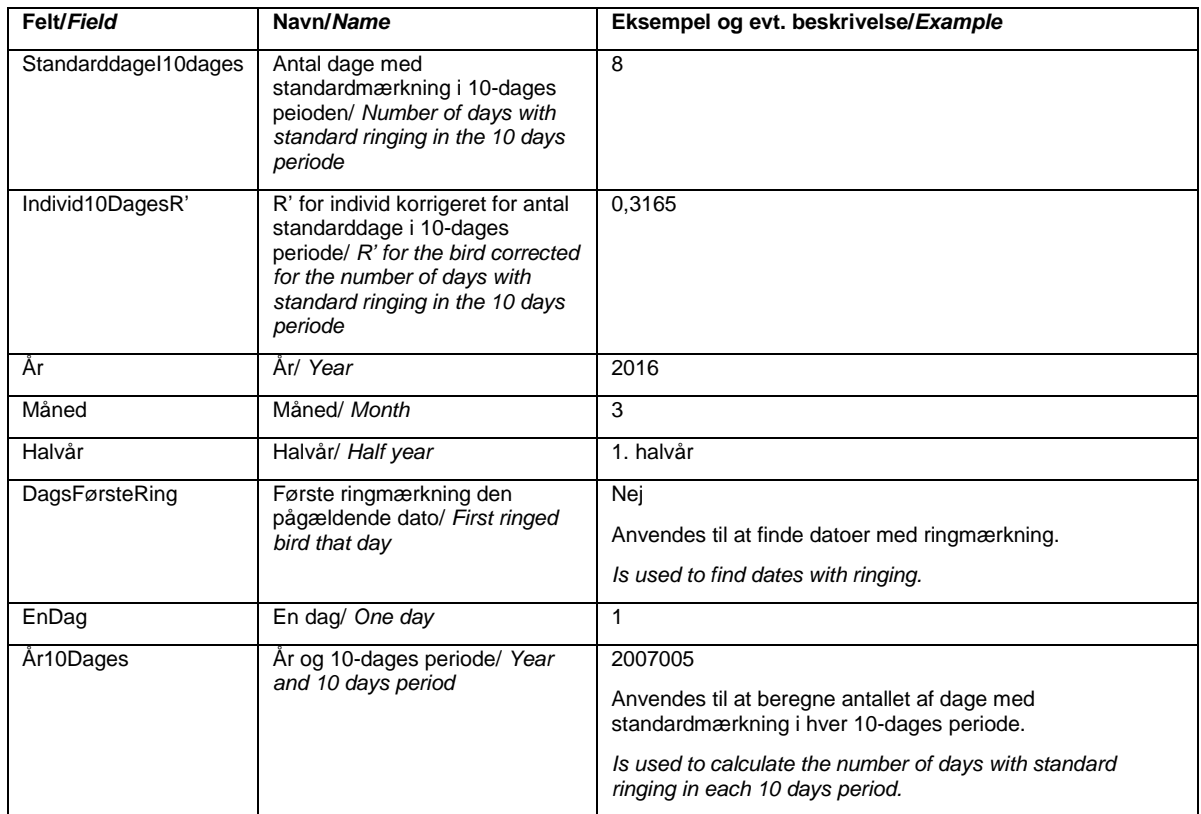

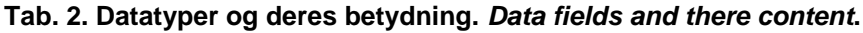

### *4. Den videre bearbejdning*

#### *4.1 Antal dage med standardmærkning i hver 10-dages periode*

I fanebladet "QryIndberetningFejlfinding", som indeholder det oprindelige dataudtræk, udfyldes det tilføjede felt "10DagesPeriode" manuelt på alle rækker.

Derefter anvendes fanebladet "DataStandard". Det skal fra starten være tomt. Data i fanebladet QryIndberetningFejlfinding" filtreres på "Standard" = "SAND", hvorefter alle data kopieres over i fanebladet "DataStandard". Alle kolonner bortset fra "Dato", "Standard", "10DagesPeriode", "År", "DagsFørsteRing" og "EnDag" slettes. Derefter indsættes formlen " =HVIS(A2=A1;"Nej";"Ja")" i feltet E2 og kopieres ned i resten af kolonnen. Derefter filtreres på "Ja" i kolonnen "DagsFørsteRing".

Dernæst anvendes fanebladet "DageStandard". I kolonnerne til venstre indkopieres fra fanebladet "DataStandard" filtreret med "Ja" i kolonnen "DagsFørsteRing" kolonnerne "År", "Dato", "10DagesPerioden" og "EnDag".

Til højre for indsættes kolonnen "År10dages" med formlen Årstal\*1000+10DagesPerioden.

Endelig beregnes antal dage med standardmærkning i hver 10-dages periode i alle årene i en Pivot-tabel til højre for.

#### *4.1.1 Specielt for dage med standardmærkning men uden fangster*

Der er enkelte dage, hvor der er gennemført standardfangst, men hvor der ikke er fanget en eneste fugl. De dage vil ikke med ovennævnte metode komme med i opgørelsen af dage med standardfangst og derfor heller ikke indgå i opgørelsen af, hvor mange dage pr. 10-dages perioder der har været udført standardfangst.

For årene 2001 til 2017 drejer det sig om følgende datoer:

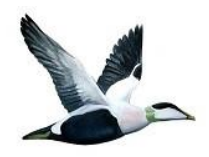

*Extracts about ringing at Gedser Bird Observatory – description and processing of data*

#### 2013:

16. marts. Netop 06:00. Netned 11:00. Netmeter 115.

26. marts. Netop 05:30. Netned 11:30. Netmeter 72.

14. april. Netop 03:45. Netned 08:45. Netmeter 114.

2014:

12. maj. Netop 04:15. Netned 09:15. Netmeter 101.

2015:

14. marts. Netop 05:55. Netned 11:40. Netmeter 192.

30. maj. Netop 04:00. Netned 09:10. Netmeter 143.

De pågældende datoer **skal manuelt indsættes på fanebladet "DataStandard"**, inden data derfra overføres til fanebladet "DatoStandard".

#### *4.1.2 Tilbageføring til fanebladet QryIndberetningFejlfinding"*

På fanebladet QryIndberetningFejlfinding" findes feltet "StandarddageI10Dages". Formlen " =LOPSLAG(AK1352;DageStandard!\$G\$2:\$J\$109;4;FALSK)" finder ud fra rækkens værdi i "År10Dages" ved opslag på fanebladet "DageStandard" den relevante værdi.

#### *4.2 Diverse beregningsfaneblade for fugle*

På andre faneblade beregnes diverse ting ud fra det nu færdige faneblad "QryIndberetningFejlfinding".

Det drejer sig fx om:

- Det totale antal fugle ringmærket af hver art de enkelte år. Den såkaldte R værdi.
- Antallet af ringmærkede fugle de enkelte år inden for standarden og korrigeret for såvel antallet af netmeter og antallet af dage med standardmærkning i hver 10-dages perioden. Dvs. antallet af fugle, der ville være blevet fanget, hvis der var blevet fanget med 60 meter net i 5 timer alle dage i standardperioden. Den såkaldte Individ10DagesR' værdi.